# Calendar月曆

int yy=2009; mm=12, dd;

printf ("%i\t",  $\sharp$ ); printf  $("%i\lt", [2);$ ...

printf  $("%i\tt\&', 7);$ printf ("\n");

printf ("%i\t", 29) printf ("%i\t", 30); printf ("%i\t",  $\beta$ printf ("\n");

12月 n=0

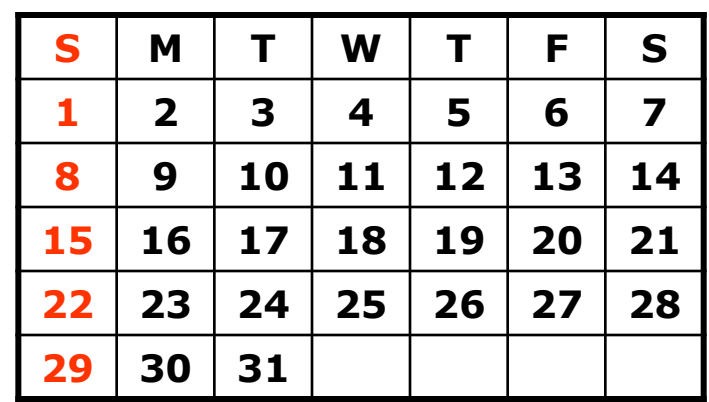

max=31;

printf ("%i\t", dd);  $if(dd \qquad \qquad$  ) printf("\n"); for  $(dd$  ) { }

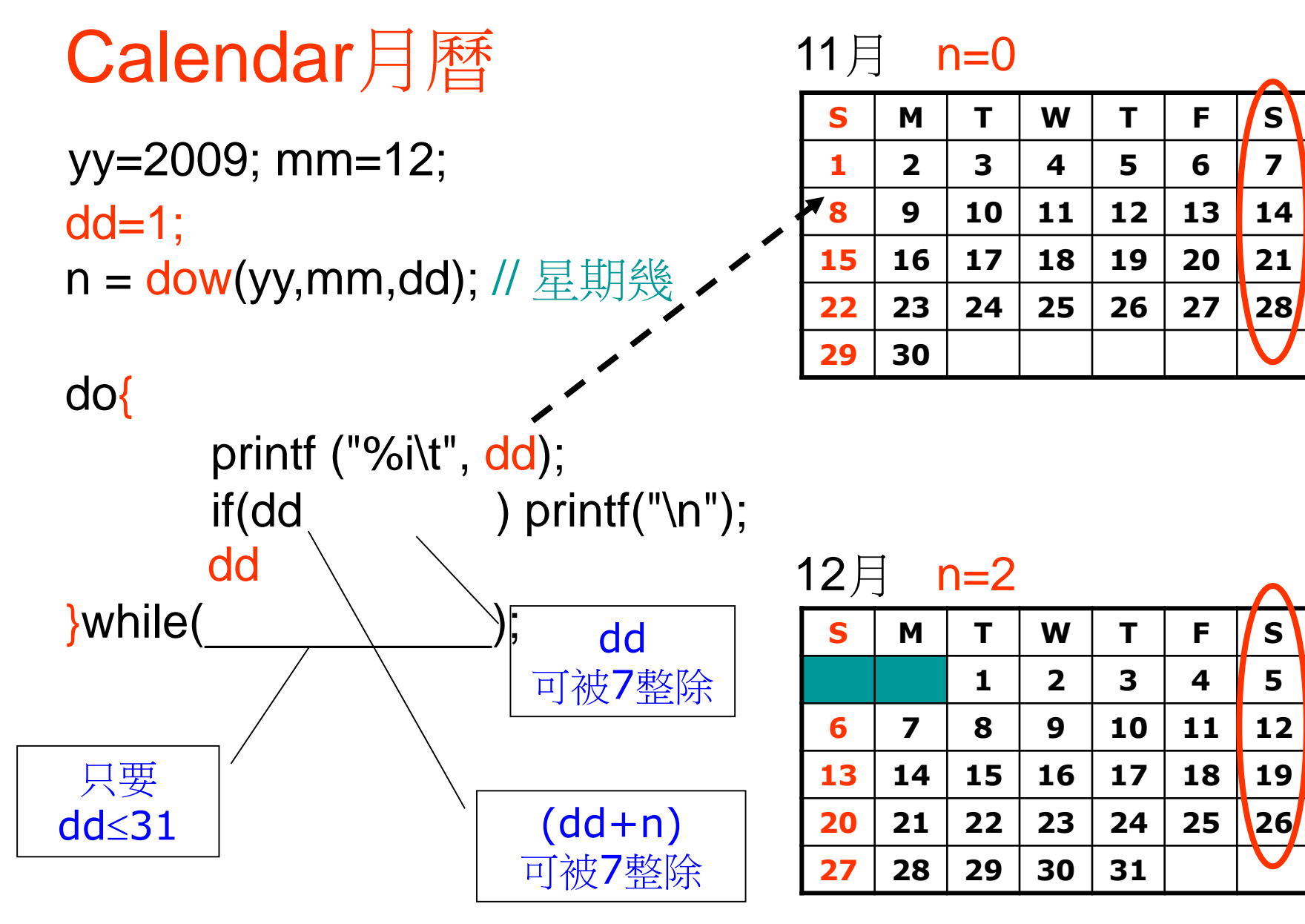

yy=2009; mm=12; dd=1; n = dow(yy,mm,dd); max = 31; // 28,30??

$$
\frac{\text{do}\{\text{printf}("%i)t",\text{dd});}{\text{if}(\text{printf}("n");}\}
$$
\n
$$
\frac{\text{while}(\text{1:1})}{\text{while}(\text{1:2:2})}
$$

#### 2009年11月

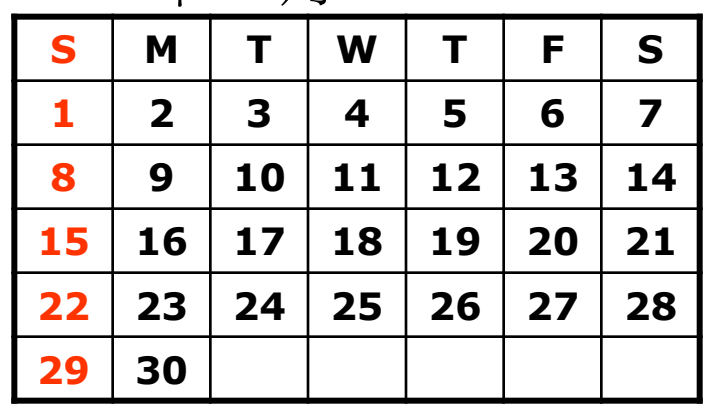

# 2009年12月

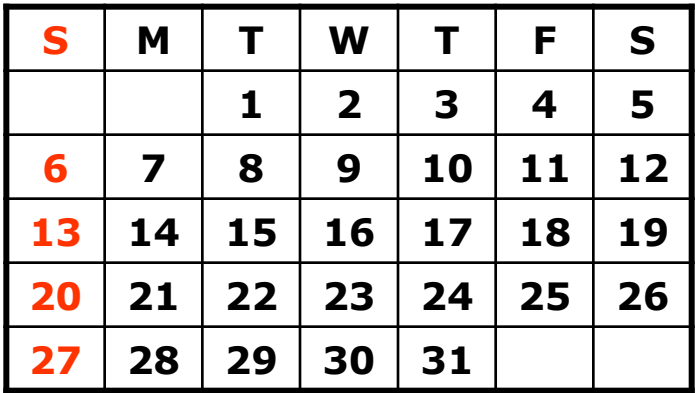

# printf("輸入年份: "); scanf("%i", &yy);

$$
\begin{array}{ll}\n\text{for (mm=1)}\\ \n n = \text{down}(\text{yy,mm,1)}; & // \quad \text{#} \text{#?} \\
 \text{max} = 31; \dots \\
 & \text{print}("\%i \# \%i \text{]} \text{in", yy,mm);}\n\end{array}
$$

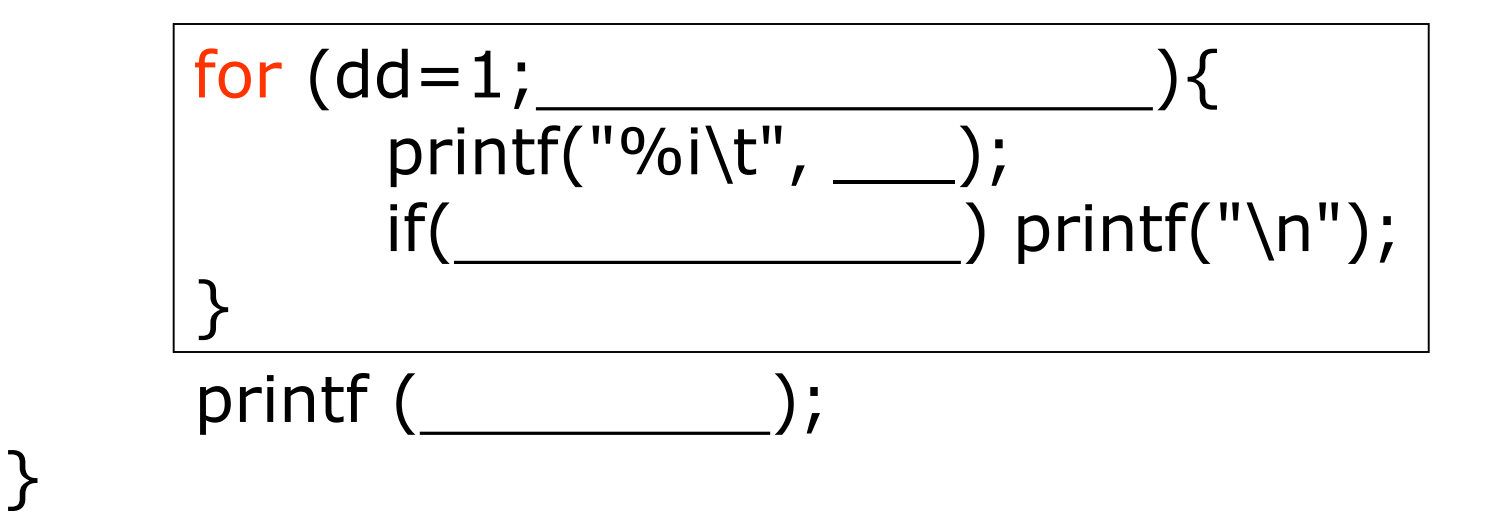

### Quiz

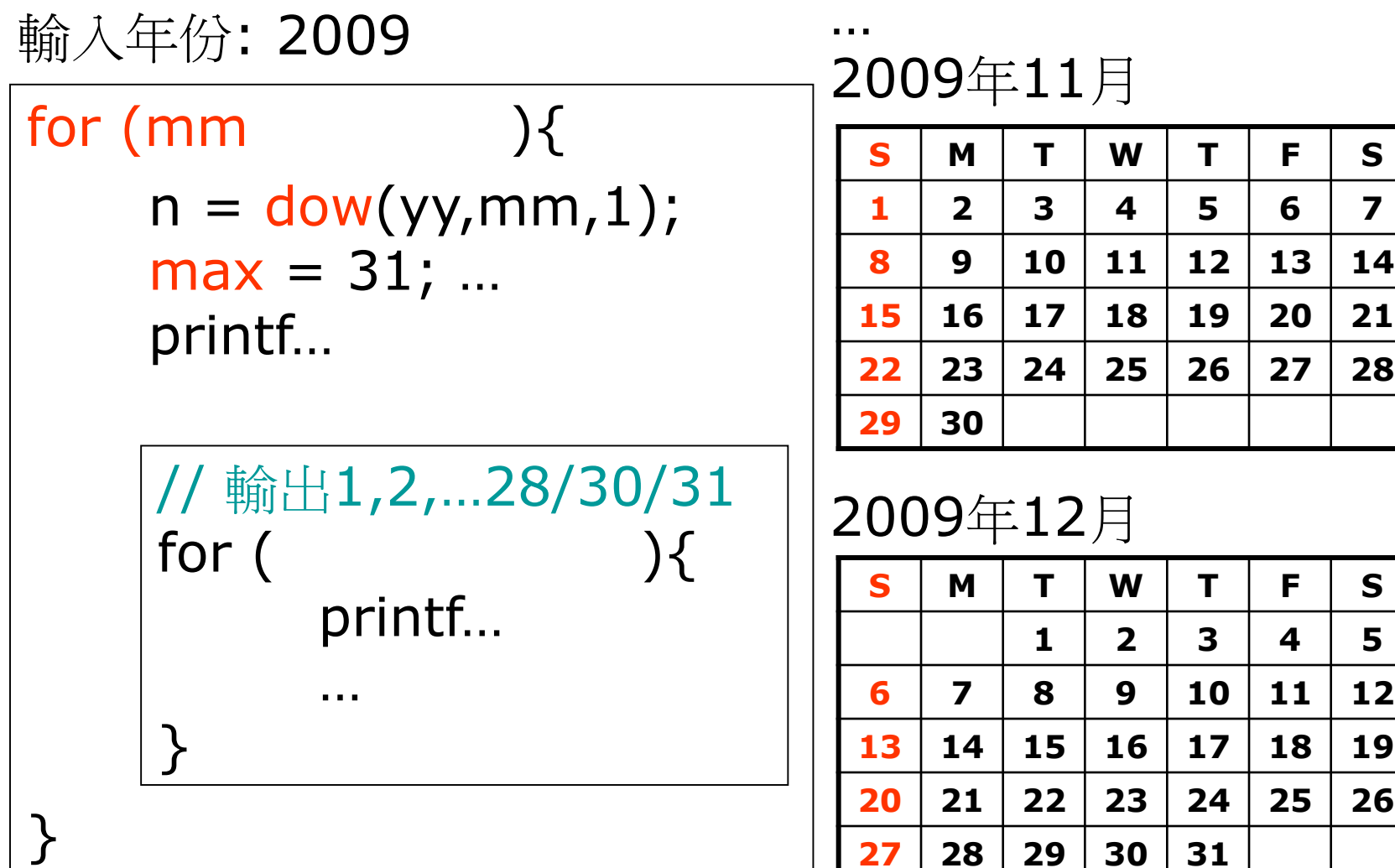

# 2009年11月

2009年11月

| S  | M                       | т  | W  | т  | F  | S  |
|----|-------------------------|----|----|----|----|----|
| 1  | $\overline{\mathbf{2}}$ | 3  | 4  | 5  | 6  | 7  |
| 8  | 9                       | 10 | 11 | 12 | 13 | 14 |
| 15 | 16                      | 17 | 18 | 19 | 20 | 21 |
| 22 | 23                      | 24 | 25 | 26 | 27 | 28 |
| 29 | 30                      |    |    |    |    |    |

**1 2 3 4 5**

### Calendar 5

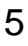

#### Q3. 試寫C句子,顯示二〇〇九年某月之月曆。

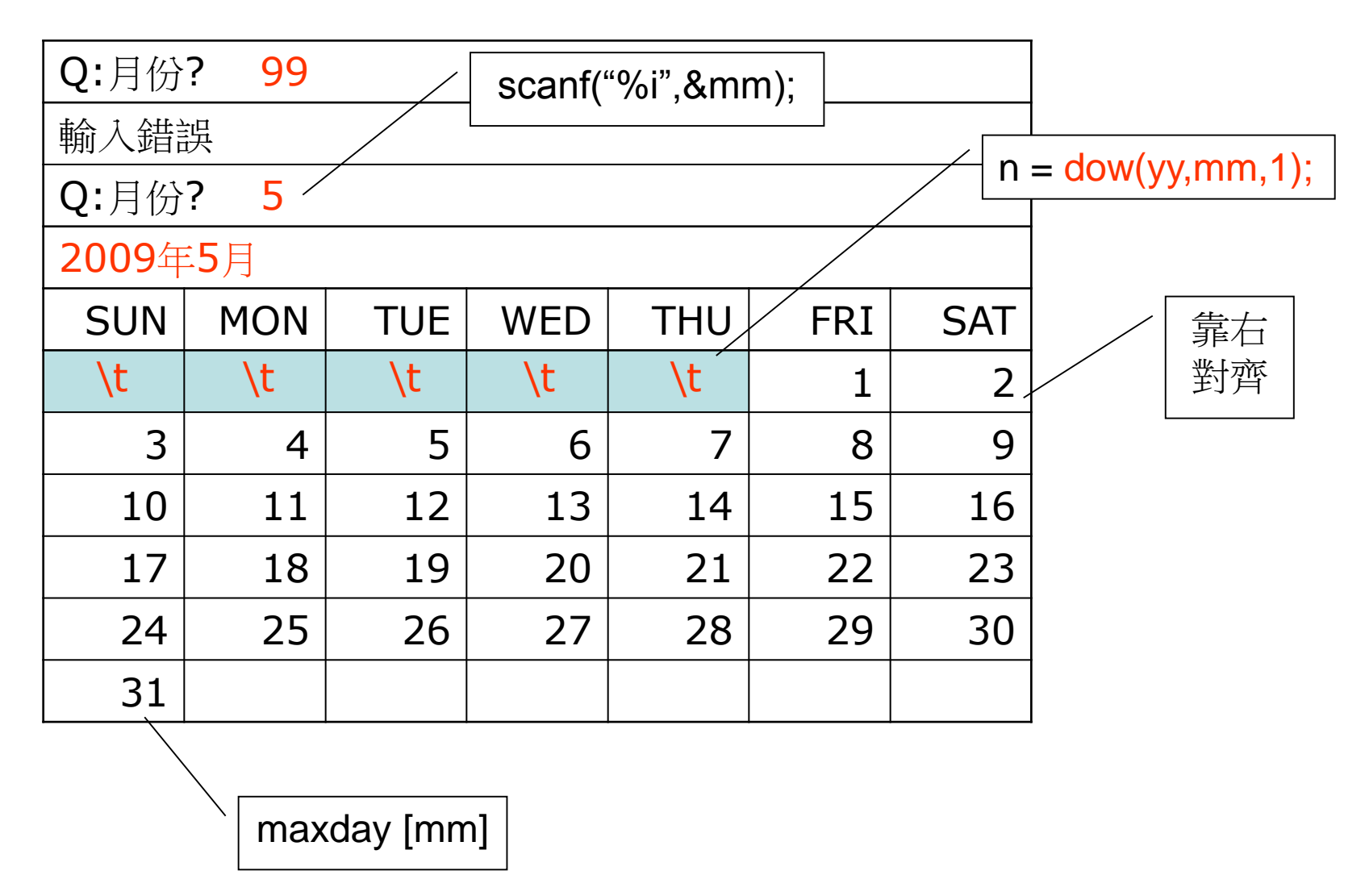

```
int maxday[13]={0,31,28,31,30,31,30,31,31,30,31,30,31};
main(){
       printf("%i年%i月\n", yy, mm); \frac{1}{2009 \pm 5 \pm 1}printf("SUN \t MON \t TUE \t WED \t THU \t FRI \t SAT\n");
       int yy=2009, mm, n, i, d;
       do{
               printf("Q:月份? ");
               scanf("%i", &mm);
               if(mm<1 || mm>12) printf("輸入錯誤\n");
       \}while (mm < 1 || mm > 12);
       n = down(yy, mm, 1);for(i=0; ) printf("\t"); // n個空格
       for(d=1; \frac{1}{\text{for}} ){ \frac{1}{30} + \frac{1}{30} d++){ \frac{1}{30}printf("%i\setminust", d);
               if(
       }
       printf("\n\n\langle n"\n\rangle;
               if(\_\_\_\_\_\_)\} \text{print}("\\\\\},
```
Calendar 7 }